# CSC 443 – Database Management Systems Lecture 11 – SQL Procedures and **Triggers**

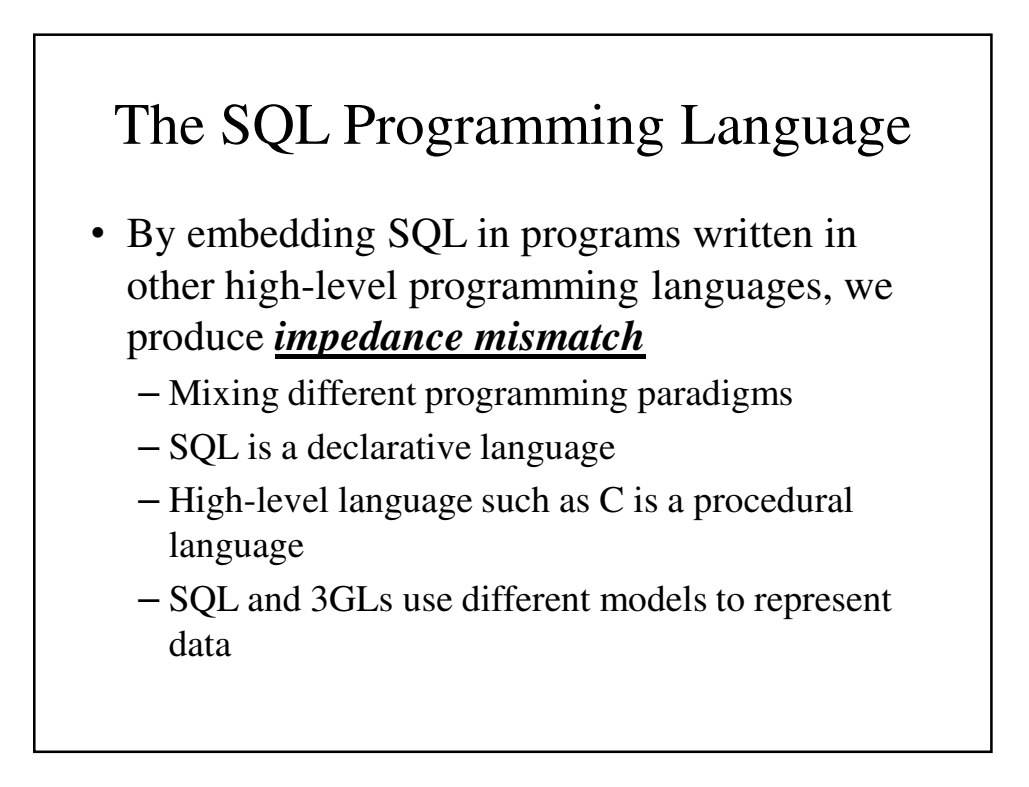

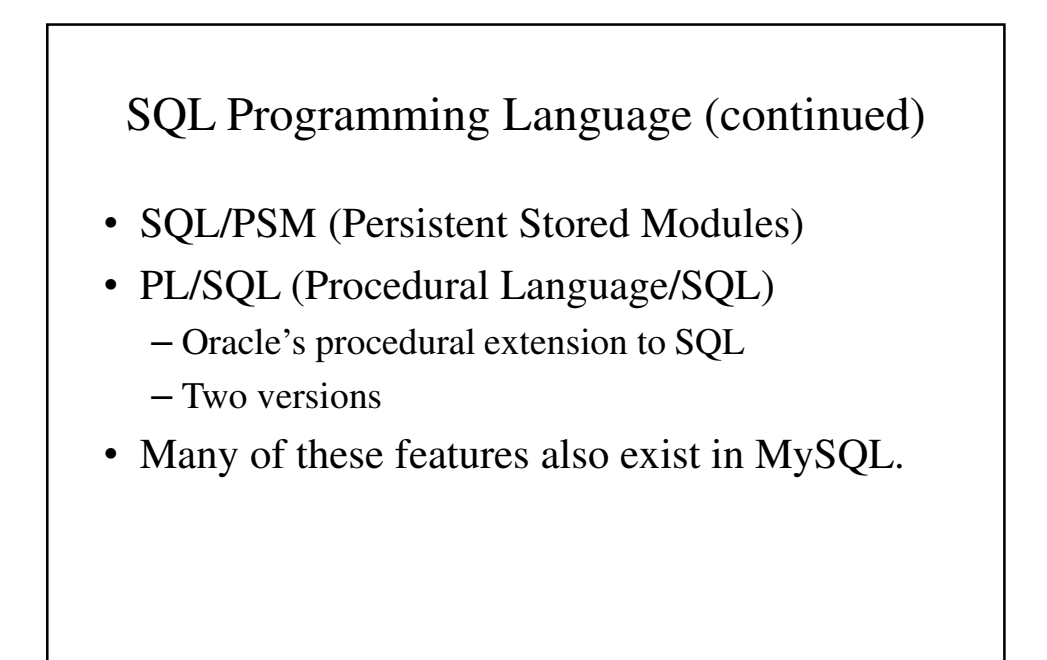

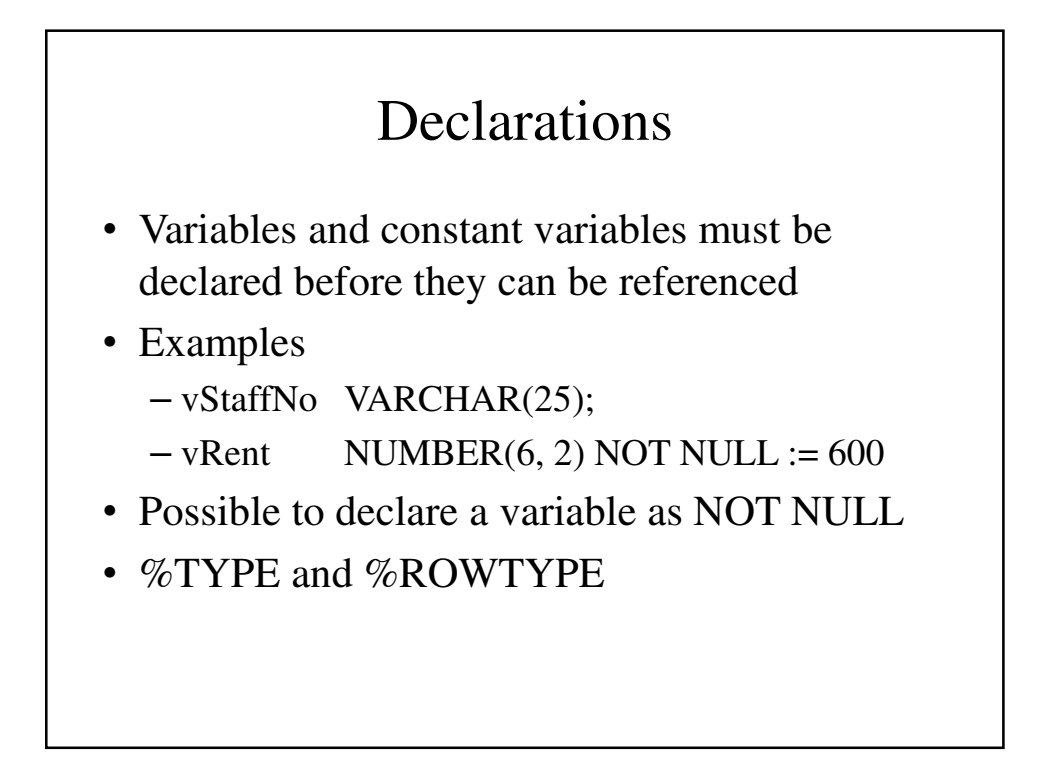

#### Declarations (continued)

- %TYPE and %ROWTYPE
- Examples Individual variables
	- vStaffNo Staff.staffNo%TYPE;
	- vStaffNo1 vStaffNo%TYPE;
- Example Row as a Variable – vStaffRec Staff%ROWTYPE;
- %TYPE and %ROWTYPE are not standard SQL.

# General Structure of a SQL Procedure Block [**DECLARE** *Optional*

--declarations]

-executable statements

[**EXCEPTION** *Optional*

--exception handlers]

**BEGIN** *Mandatory*

**END**; *Mandatory*

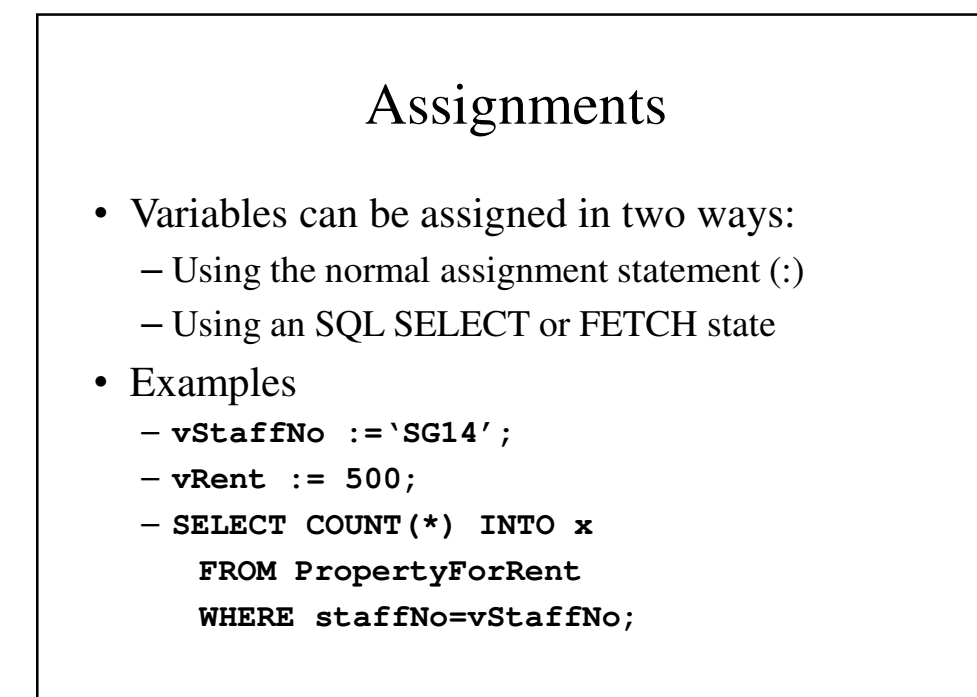

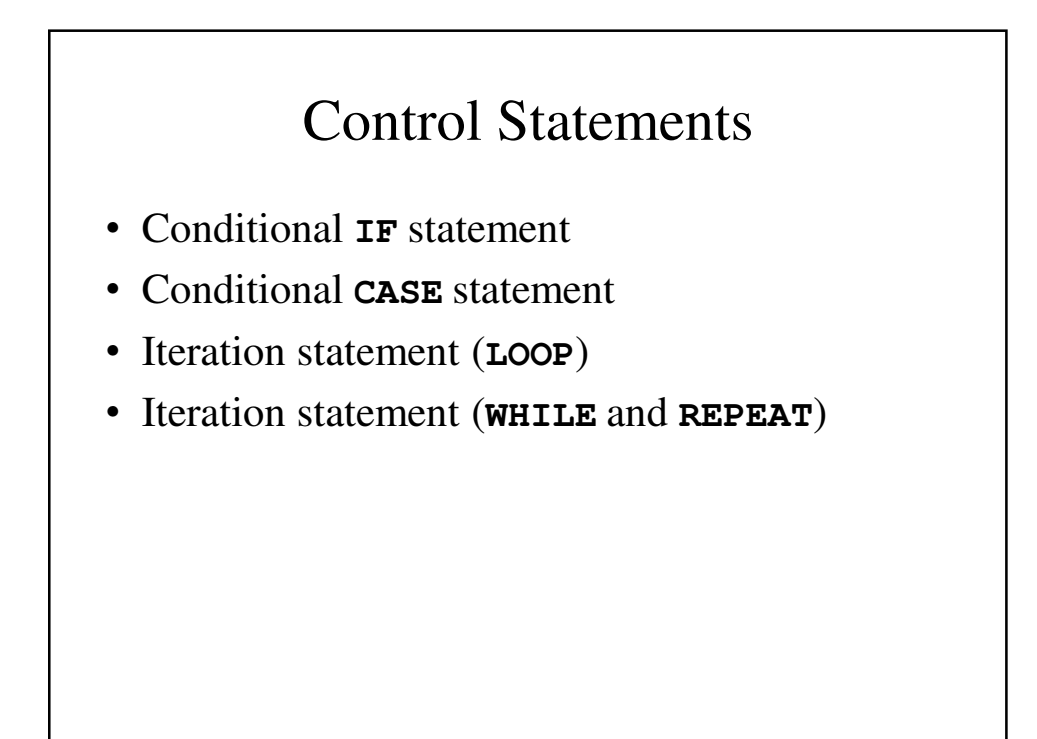

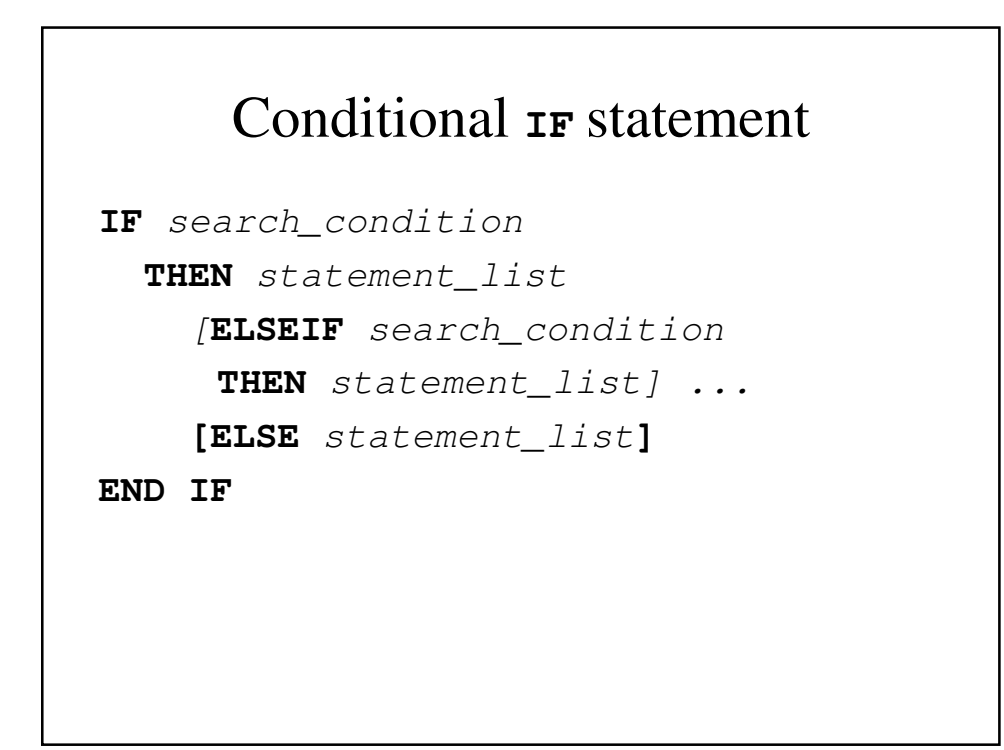

```
Conditional IF statement - Example
DELIMITER //
CREATE FUNCTION SimpleCompare(n INT, m INT)
 RETURNS VARCHAR(20)
 BEGIN
   DECLARE s VARCHAR(20);
   IF n > m THEN SET s = '>';
   ELSEIF n = m THEN SET s = '=';
   ELSE SET s = '<';
   END IF;
   SET s = CONCAT(n, ' ', s, ' ', m);
   RETURN s;
  END //
```
## Conditional **CASE** statement

**CASE** case\_value

**WHEN** when\_value **THEN** statement\_list **[WHEN** when\_value **THEN** statement\_list**] ...**

```
[ELSE statement_list]
```
**END CASE**

## Conditional **CASE** statement – Alternate Form

**CASE**

**WHEN** search\_condition

**THEN** statement\_list

**[WHEN** search\_condition

**THEN** statement\_list**] ...**

**[ELSE** statement\_list**]**

**END CASE**

```
Conditional CASE statement – Example
DELIMITER |
CREATE PROCEDURE p()
  BEGIN
    DECLARE v INT DEFAULT 1;
    CASE v
      WHEN 2 THEN SELECT v;
      WHEN 3 THEN SELECT 0;
      ELSE
        BEGIN
        END;
    END CASE;
  END;
  |
```
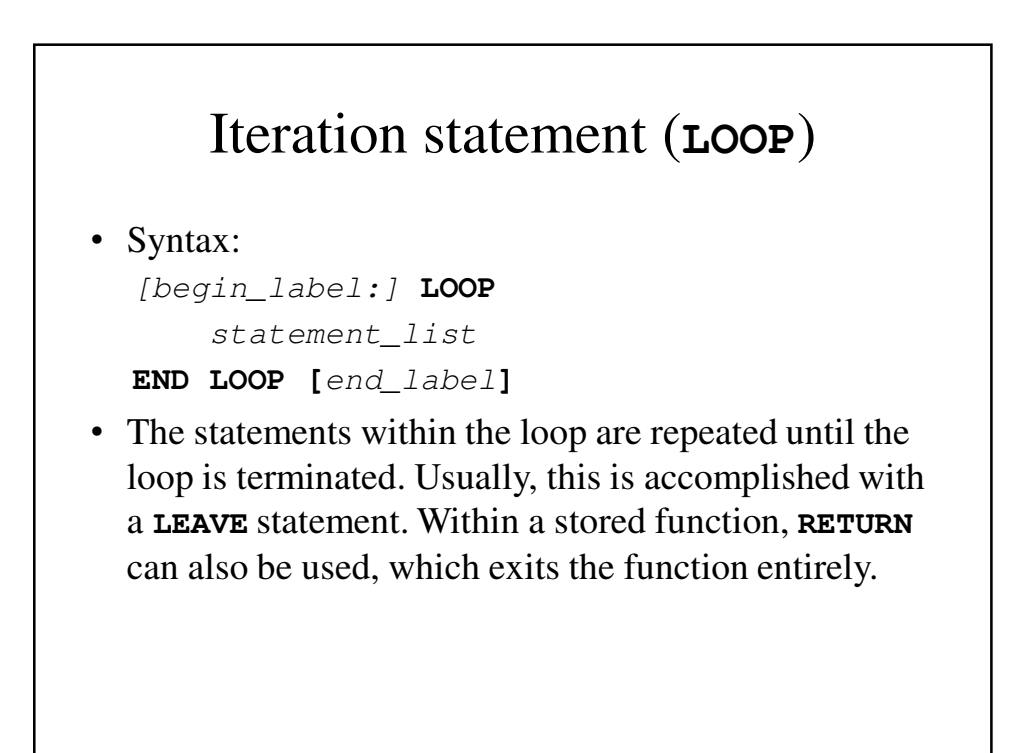

```
LOOP Statement - Example
CREATE PROCEDURE doiterate(p1 INT)
BEGIN
  label1: LOOP
    SET p1 = p1 + 1;
    IF p1 < 10 THEN
      ITERATE label1;
   END IF;
   LEAVE label1;
 END LOOP label1;
 SET @x = p1;
END;
```
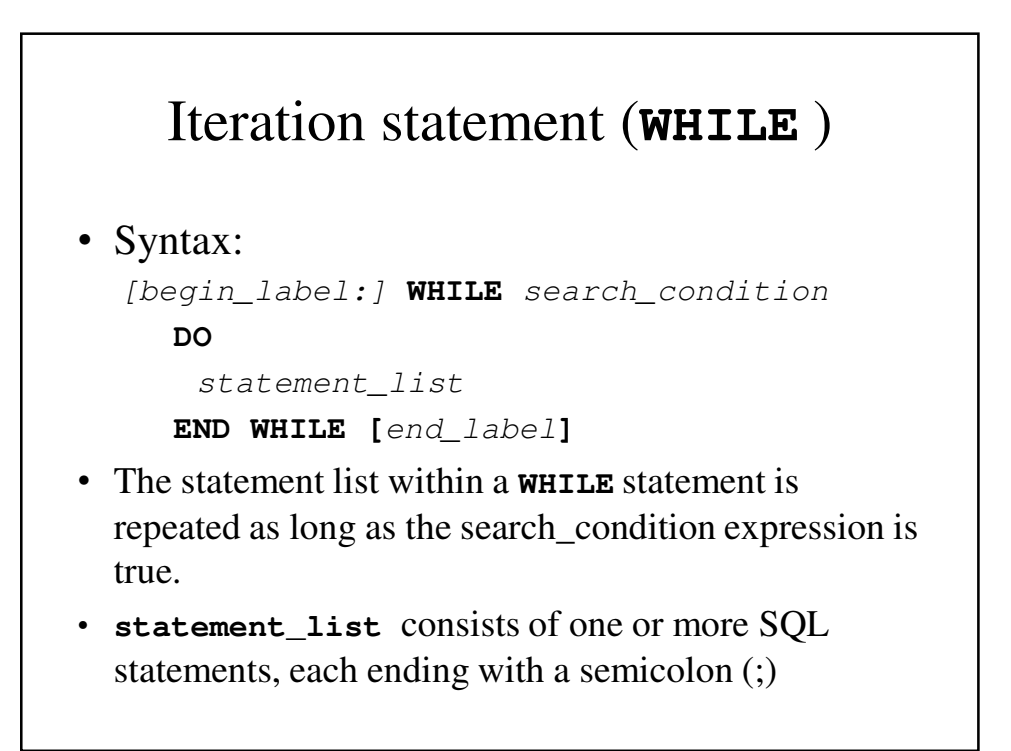

#### **WHILE** Statement - Example

```
CREATE PROCEDURE dowhile()
BEGIN
  DECLARE v1 INT DEFAULT 5;
  WHILE v1 > 0 DO
    ...
    SET v1 = v1 - 1;
  END WHILE;
END;
```
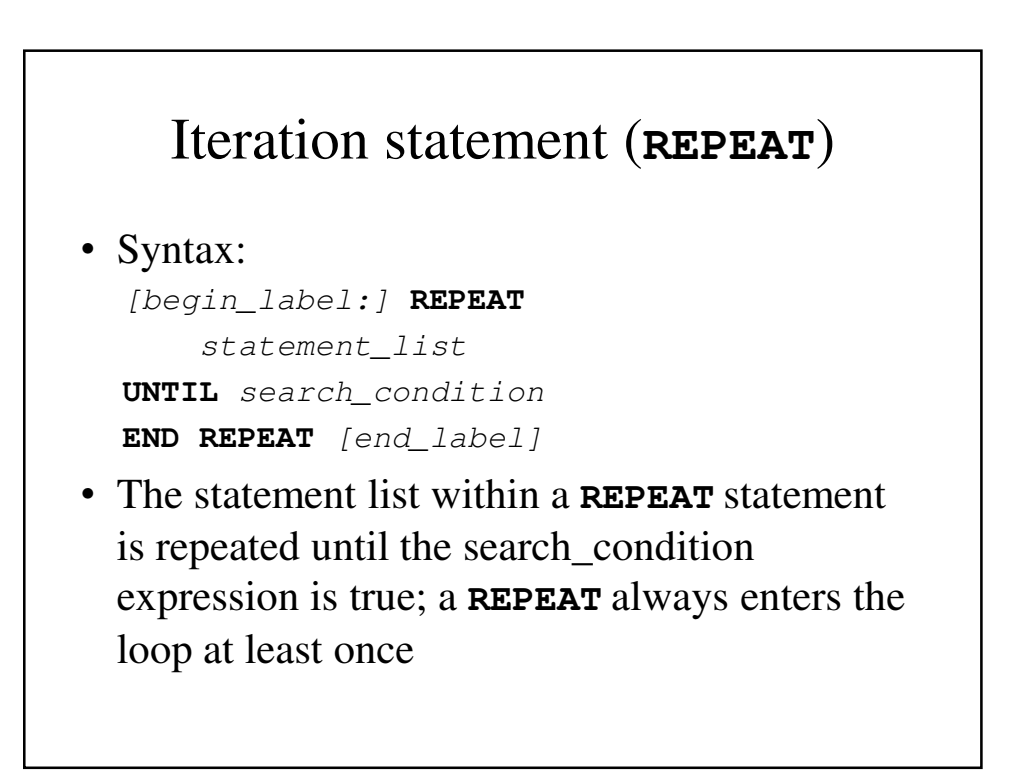

```
REPEAT Statement - Example
mysql> delimiter //
mysql> CREATE PROCEDURE dorepeat(p1 INT)
    -> BEGIN
    -> SET @x = 0;
    -> REPEAT
    \rightarrow SET \mathcal{C}X = \mathcal{C}X + 1;-> UNTIL @x > p1 END REPEAT;
    -> END
    -> //
Query OK, 0 rows affected (0.00 sec)
mysql>
```

```
mysql> CALL dorepeat(1000)//
Query OK, 0 rows affected (0.00 sec)
mysql> SELECT @x//
+------+
| @x |
+------+
| 1001 |
+------+
1 row in set (0.00 sec)
```
## Exceptions in PL/SQL

- Exception
	- Identifier in PL/SQL
	- Raised during the execution of a block
	- Terminates block's main body of actions
- Exception handlers
	- Separate routines that handle raised exceptions
- User-defined exception
	- Defined in the declarative part of a PL/SQL block

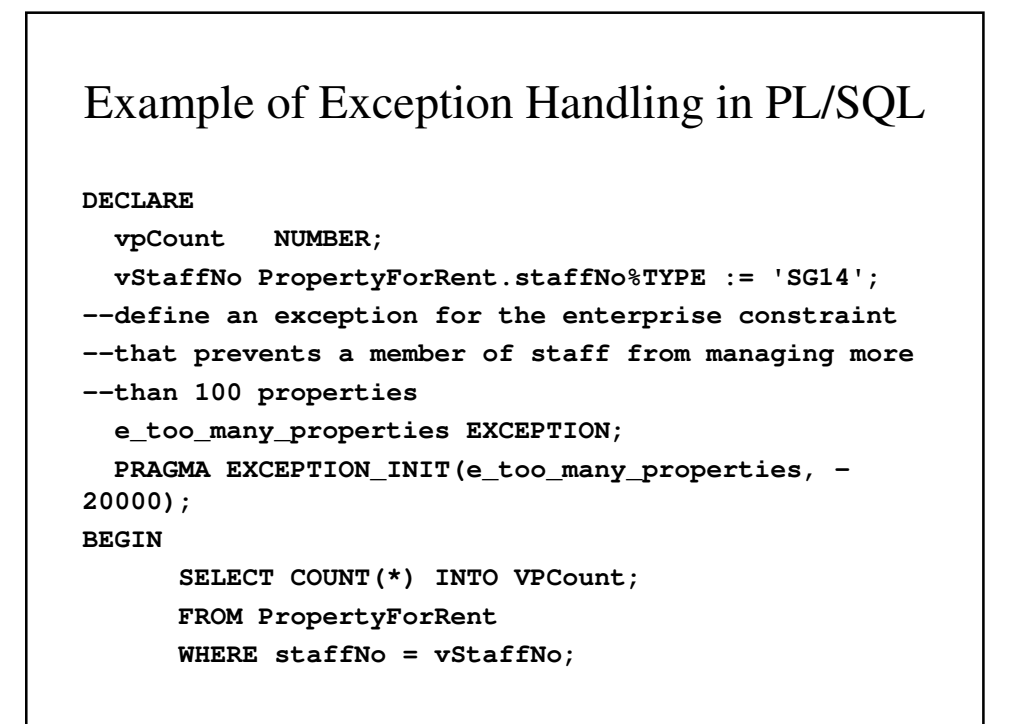

```
IF vpCount = 100
--raise an exception for the general constraint
      RAISE e_too_many_properties;
      END IF;
      UPDATE PropertyForRentset staffNo = vStaffNo
WHERE propertyNo='PG4';
EXCEPTION
--handle the exception for the general constraint
  WHEN e_too_many_properties THEN
      dbms_output.put_line('Member of staff' || 
staffNo || 'already managing 100 properties');
END;
```
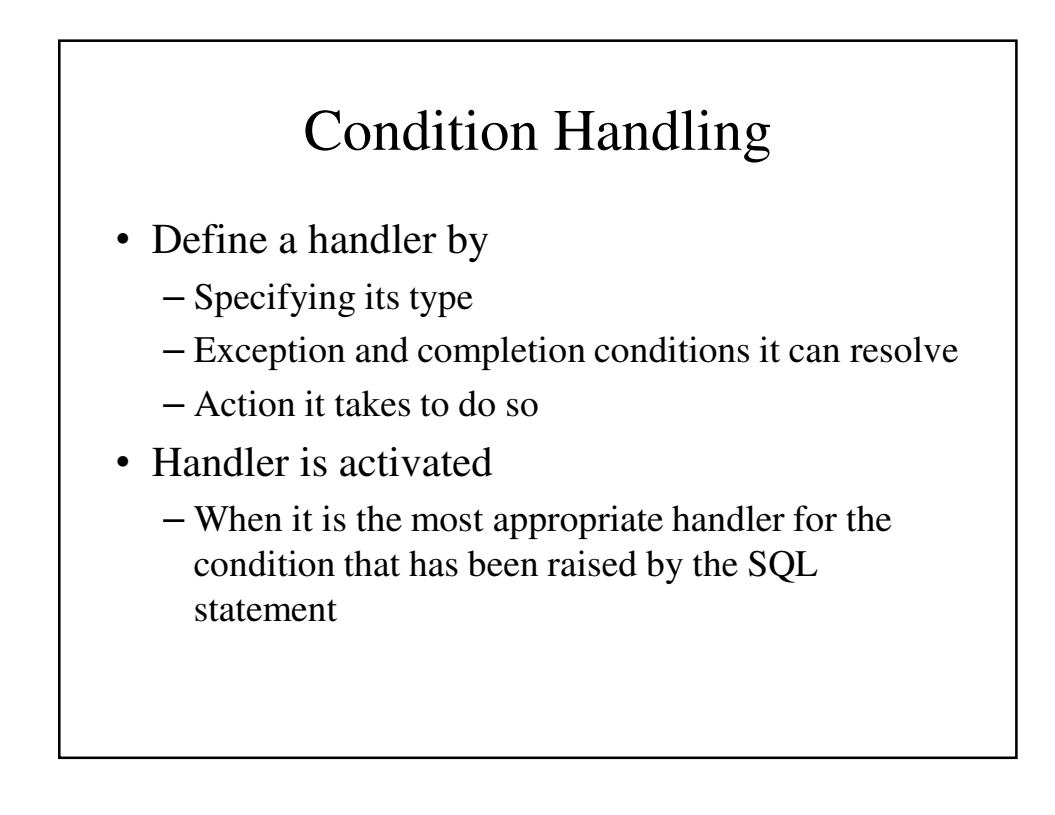

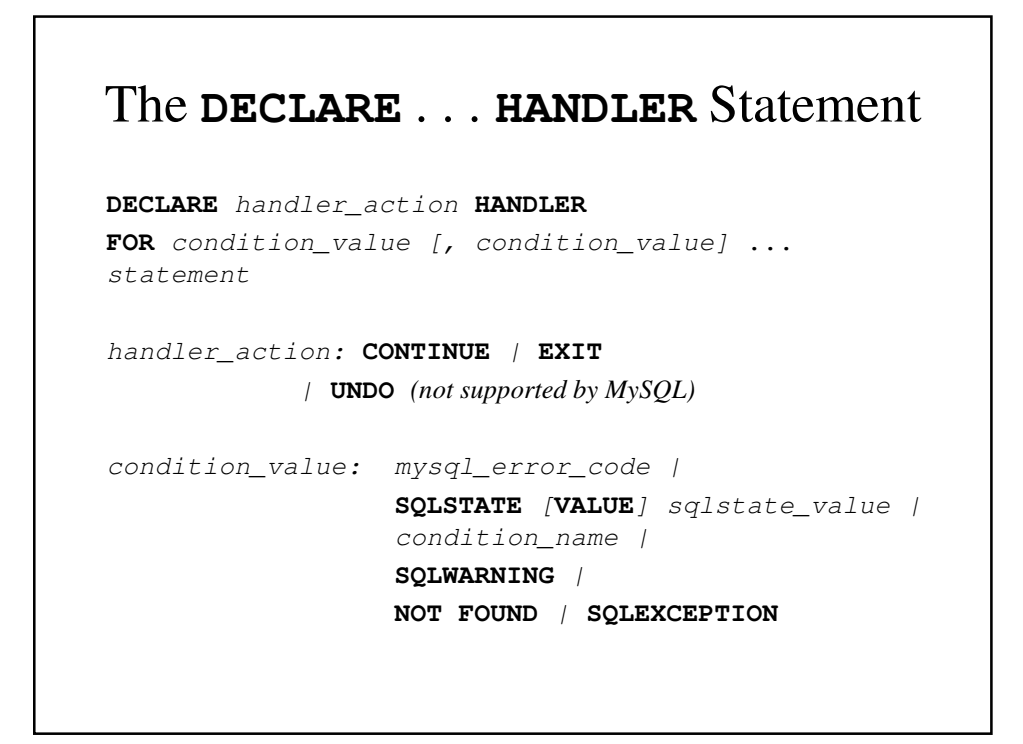

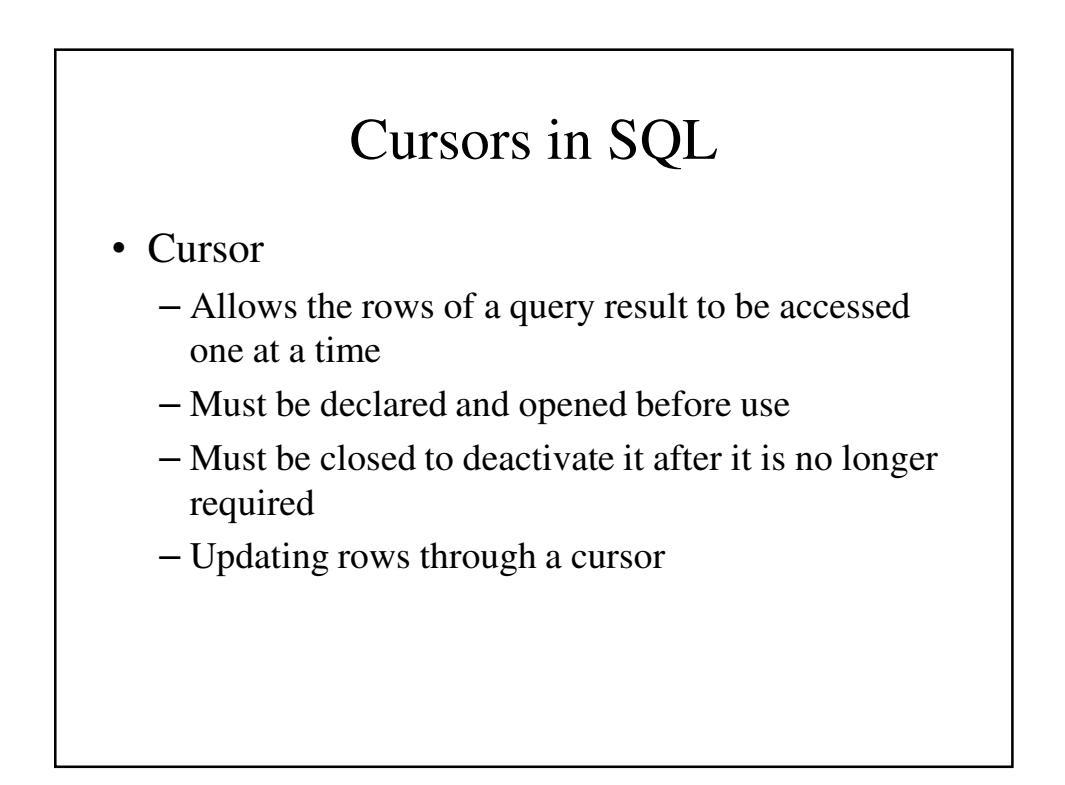

#### Using Cursors in PL/SQL to Process a Multirow Query

**DECLARE**

```
vPropertyNo PropertyForRent.propertyNo%TYPE;
vStreet PropertyForRent.street%TYPE;
vCity PropertyForRent.city%TYPE;
vPostcode PropertyForRent.postcode%TYPE;
CURSOR propertyCursor IS
      SELECT propertyNo,street, city, postcode
      FROM PropertyForRent
      WHERE staffNo = 'SG14'
      ORDER BY propertyNo;
```

```
BEGIN
--Open the cursor to start of seelction, then loop 
--to fetch each row of the result table.
  OPEN propertyCursor;
  LOOP
--Fetch next row of the result table
 FETCH propertyCursor
    INTO vPropertyNo, vStreet, vCity, vPostcode;
  EXIT WHEN propertyCursor%NOTFOUND;
--Display data
      dbms_output.put_line
         ('Property number:' ||vPropertyNo);
      dbms_output.put_line
         ('Street '||vStreet);
```

```
dbms_output.put_line('City '||vCity);
    IF postcode IS NOT NULL THEN
      dbms_output.put_line
         ('Postal Code '||vPostcode);
   ELSE
      dbms_output.put_line('Postal Code NULL');
   END IF;
END LOOP;
IF propertyCursor%ISOPEN
   THEN CLOSE propertyCursor
END IF;
```

```
--Error condition print out error
EXCEPTION
  WHEN OTHER THEN
      dbms_output.put_line('Error detected');
        IF propertyCursor%ISOPEN THEN CLOSE 
propertyCursor END IF:
END;
```
#### Subprograms, Stored Procedures, Functions, and Packages

- Package
	- Collection of procedures, functions, variables, and SQL statements that are grouped together and stored as a single program unit
	- Specification
		- Declares all public constructs of the package
	- Body
		- Defines all constructs (public and private) of the package

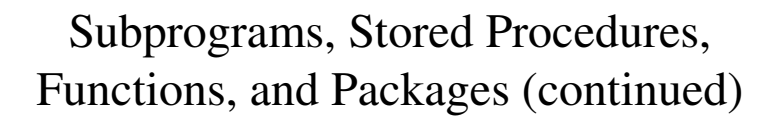

- Subprograms
	- Named PL/SQL blocks that can take parameters and be invoked
	- –Types
		- Stored procedures
		- Functions
	- Parameters

## Triggers

#### • Trigger

- Defines an action that the database should take when some event occurs in the application
- Format of a trigger
- Types
- TRIGGER Privilege
- Advantages and disadvantages of triggers

#### **CREATE TRIGGER** Syntax

**CREATE** [**DEFINER =** { user | **CURRENT\_USER** }] **TRIGGER** trigger\_name trigger\_time trigger\_event **ON** tbl\_name **FOR EACH ROW**  trigger\_body

trigger\_time: { **BEFORE** | **AFTER** } trigger\_event: { **INSERT** | **UPDATE** | **DELETE** }